## STU-015: FREQUENTIEREGELAAR - BUSSYSTEEM

## Inleiding

- Dezelfde veiligheidsvoorwaarden blijven van tel!
- Je mag pas draden aansluiten als je schema klopt (volgens de leerkracht).
	- Per oefening maak je een schema in Eplan of ...
- Je mag enkel testen onder begeleiding van de leerkracht.

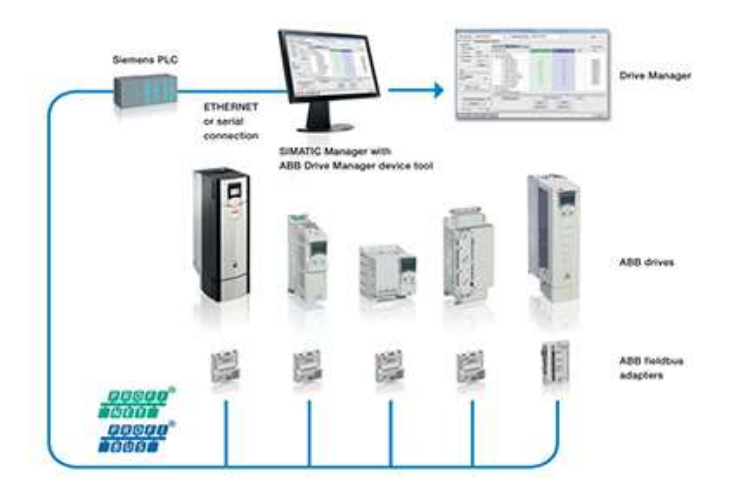

## **Oefening**

- Indien er een frequentieregelaar met bussysteem beschikbaar is, probeer je deze drive via het bussysteem aan te spreken.
	- 1. Maak een schema
	- 2. Maak de juiste configuratie.
	- 3. Volg de juiste handleiding
	- 4. Probeer de drive te laten variëren in snelheid door een potentiometer op de PLC aan te sluiten en zo de drive te laten draaien.